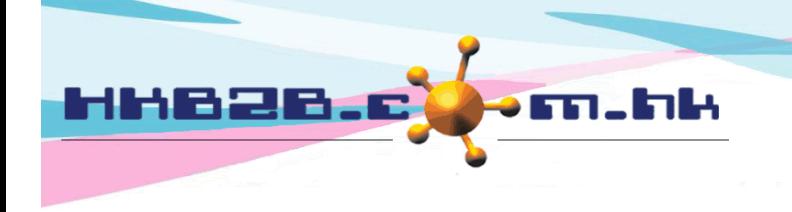

HKB2B Limited 香港灣仔軒尼斯道 48-62 號上海實業大廈 11 樓 1102 室 Room 1102, Shanghai Industrial Investment Building, 48-62 Hennessy Road, Wan Chai, Hong Kong Tel: (852) 2520 5128 Fax: (852) 2520 6636 

## 不活躍會員定義

在 會員 > 會員設定

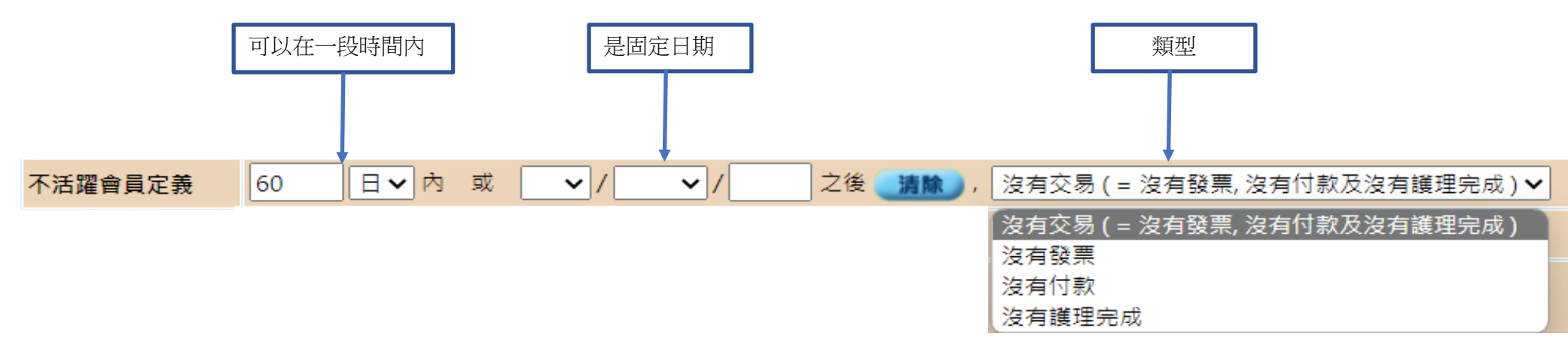

只需 (1) 選擇一段時間並輸入日期範圍或 (1a) 選擇一個固定日期並輸入一個日期,(2) 選擇類型,然後 (3) 按確定即可完成不活躍會員定義。